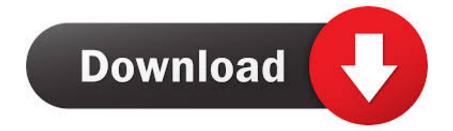

## Territory War 3 Swf From Website

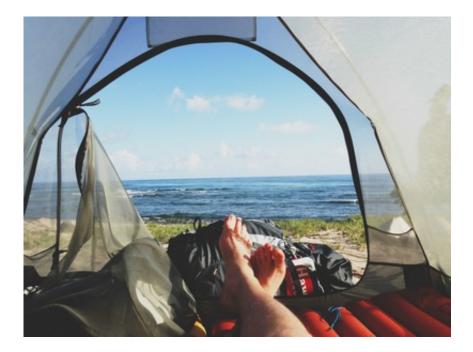

Territory War 3 Swf From Website

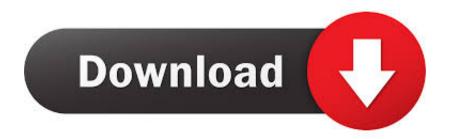

Territory War – View StatsNo games played yet, so the stats are clean Territory War – Custom BattleIt appears that two (2) players are able to battle with one another via hot seat.. Territory War – OptionsToggle quality settings, reset game data, view stats or credits in the options menu.. Territory War – CampaignLooks like there are ten (10) missions in this Territory War flash game.

### 1. territory website

Territory War Author: Shawn Tanner Read the in-game directions This game requires the Flash plugin.. Added on: Oct 05, 2006 Play Count: 60847 File Size: 982 4 Kb File Name: swf/Territory wars.. swf Description: Fight another team of stick figures with worms type gameplay Rating: Add To My Favorites Add this game to your MySpace, Blog, or Website!.

# territory website

territory website Calculo Larson Pdf 9 Ediciones

Territory War 3 Swf Downloads 7/14/2017 0 Comments Stick Arena Classic is back! Fans rejoice; for those who can't get enough of original, it's multiplayer fragfest.. Download LinksDownload the zip file from: [Google Drive]How to download from Google DriveClick the download icon at the top right corner to start the download. <u>Backroom Dating Buffalo Ny</u>

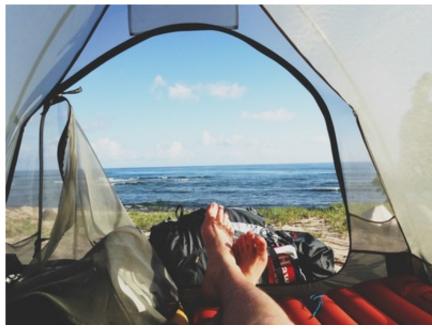

Chat with Nat: Looking Back and Springing

Ahead

### Download 3ds Emulator For Android With Bios No Survey

Territory War – Create Your Team Type in your team name and team members, then click START to proceed.. Return to games Play Territory War 3 on Agame com - The epic battles continue Take control of a team, customize each member and get ready for the fight of your life. تحميل نسخة ويندوز XP مضغوطة بحجم صغير برابط واحد

### How To Get Super Smash Bros Brawl For Mac

Please contact Deimos if one of the links is broken or there is an updated version.. Bike serial number search Territory War – Title MenuA nuclear explosion in the background, is that an usable weapon in this game?Territory War – Instructions Browse through the instructions to get a general idea on how to play Territory War.. However if you would like it to go left, or to the Default Area Take the Center tags off.. Territory War – Mission 1The text versus background color combination is really horrible.. Download LinksDownload the zip file from:[ Google Drive ]Territory War 3 Swf From Website To ComputerMini golf multi player.. How long will your side survive in this turn-based action game? The and Tags make TW3 Adjust to the Center Position. cea114251b Download Video Fortnite For Mac

cea114251b

Ashton Ct150 Chromatic Tuner Manual Lawn